# **A Proposal for Control Engineering Virtual Lab**

# **Dr. Rajeev Kumar Chauhan Department of Electrical Engineering Dayalbagh Educational Institute (Deemed to be University), Agra** Email: [rajeevchr\\_nitj@yahoo.com](mailto:rajeevchr_nitj@yahoo.com) Phone: +91-9411860126

### **I. Objectives of the Virtual Lab**

- 1. To provide the students with the knowledge and practice of the modeling of physical dynamical systems to become a proficient control Engineer
- 2. To prepare qualified engineers to build control algorithms.

#### **II. List of experiments**

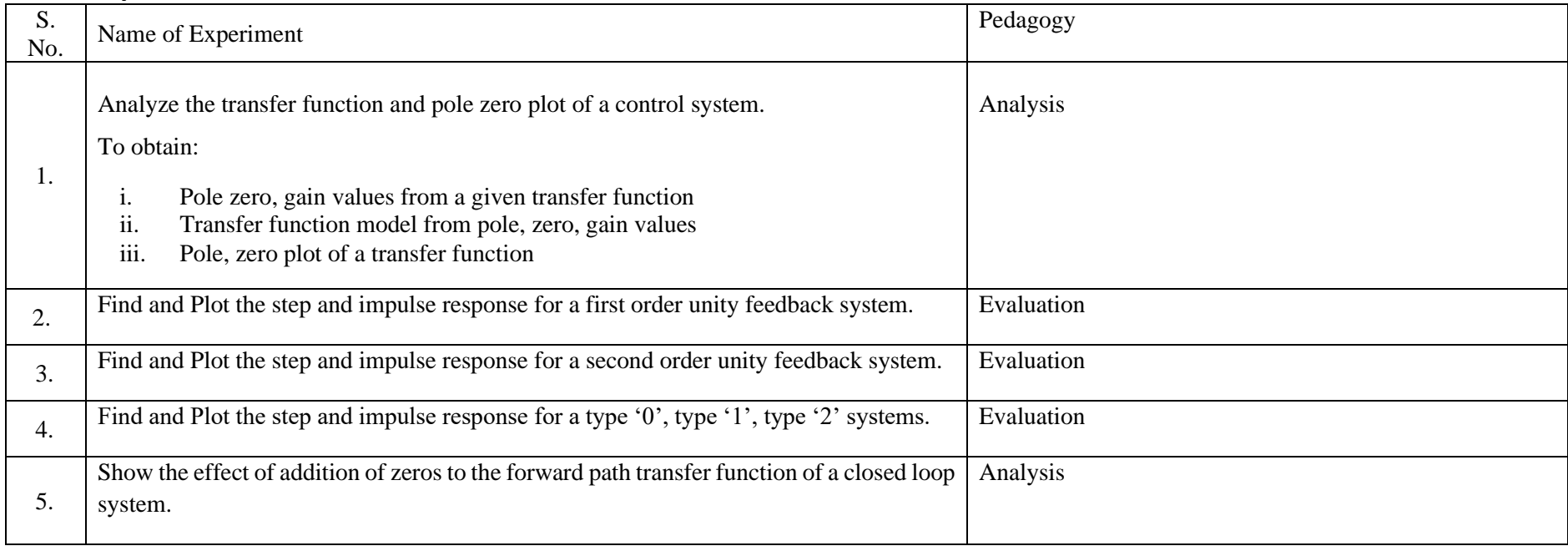

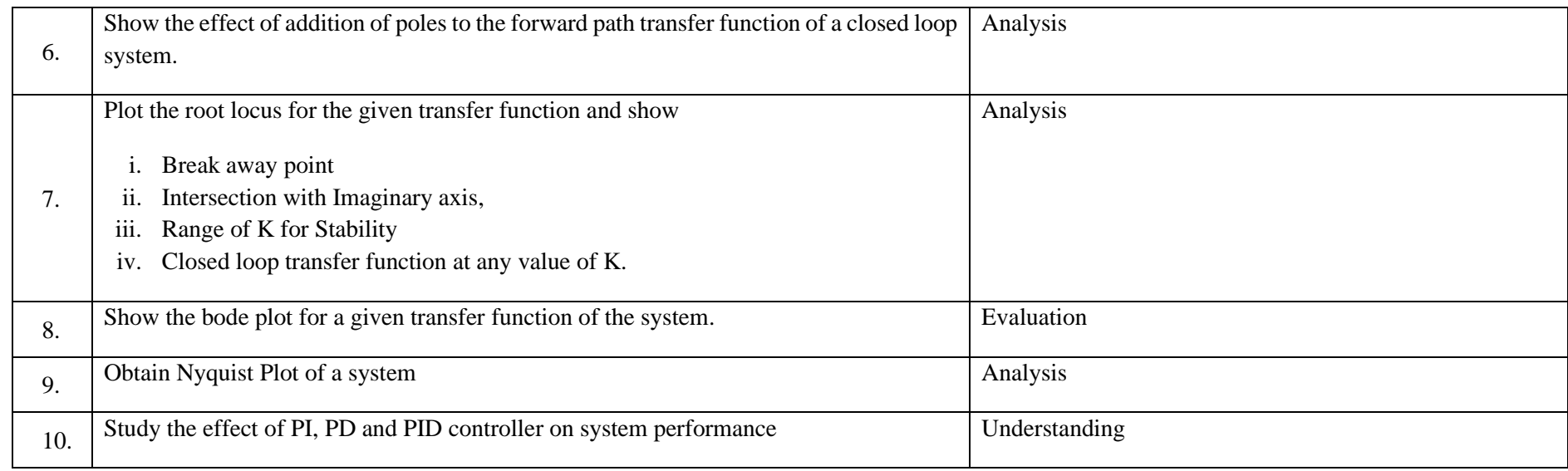

### **III. Target Group**

➢ UG, PG

### **IV. Mapping of proposed lab with AICTE course**

➢ Control System (PCC-EE17)

### **V. Mapping of proposed lab with UGC approved universities**

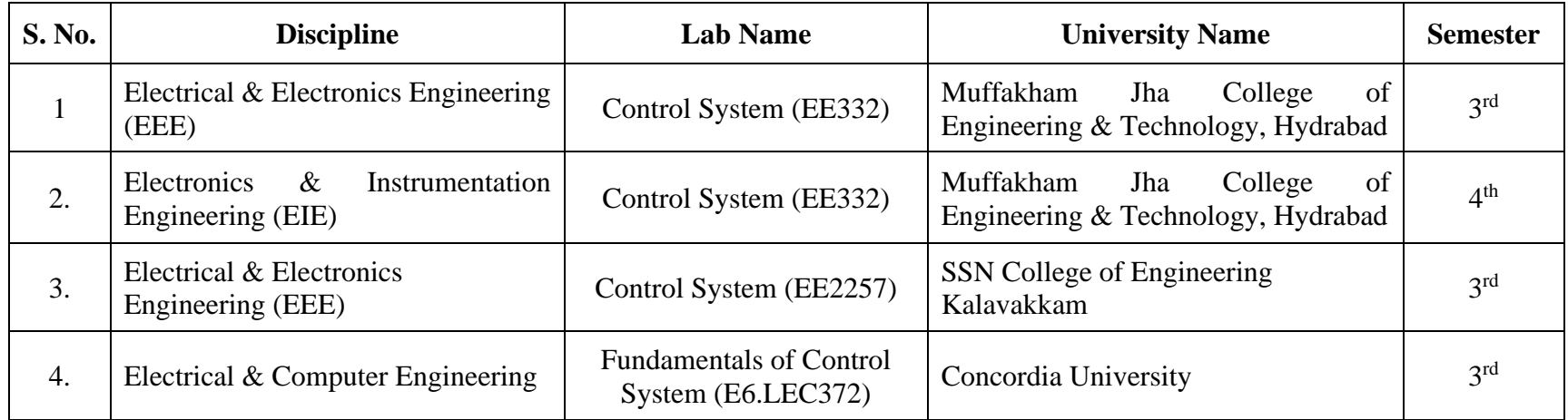

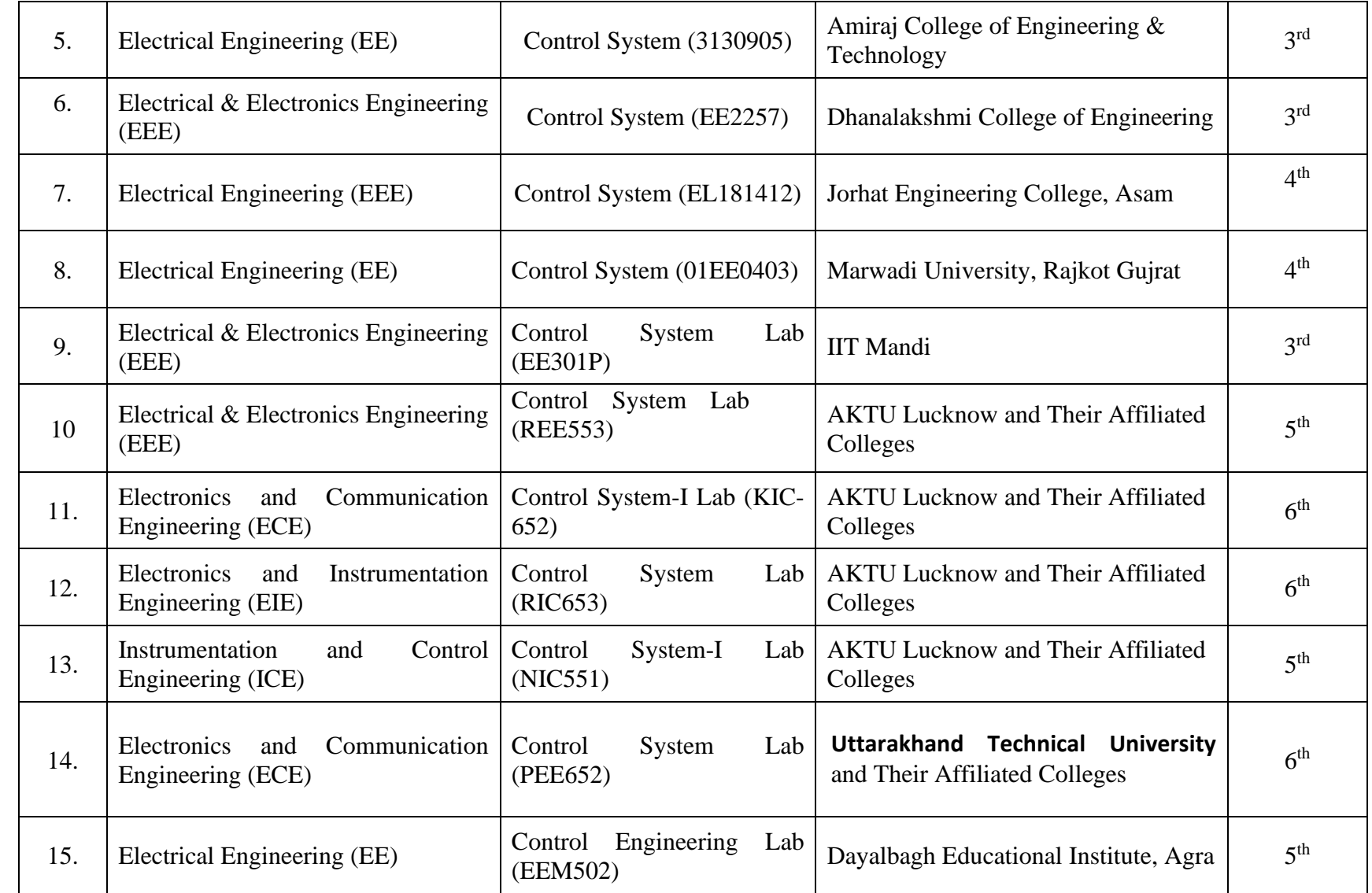

## **VI. Proposed date of completion – One Year from the date of grant sectioned**

**VII. Budget** (Max. Rs 2 Lakhs per experiment)

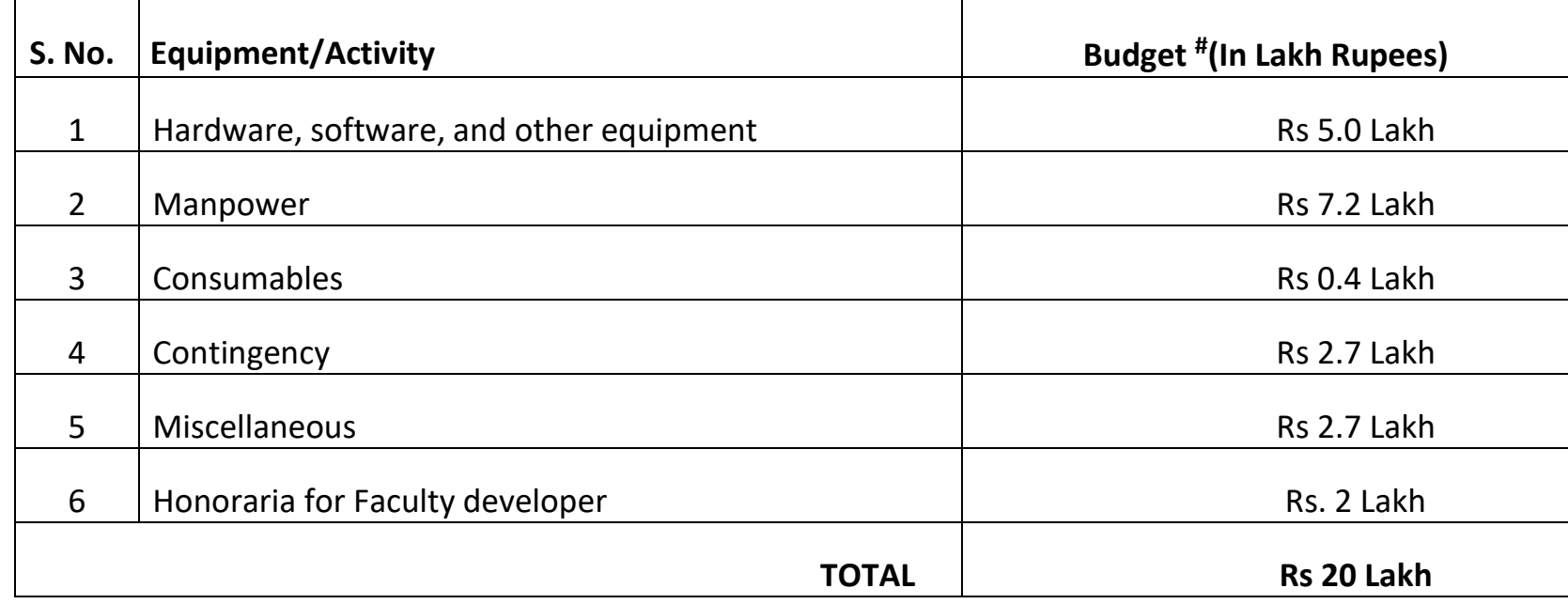

## **Table I. Budget for Concrete Technology Lab**

### # To be released on 30:40:30 proportion

## **VIII. Justification of the Budget requirement**

### (a) Details of Hardware and other equipment

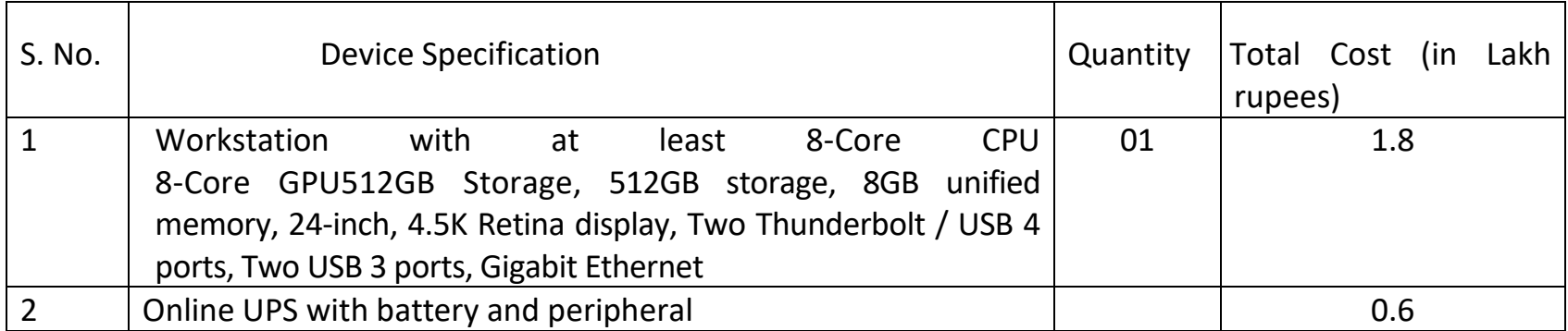

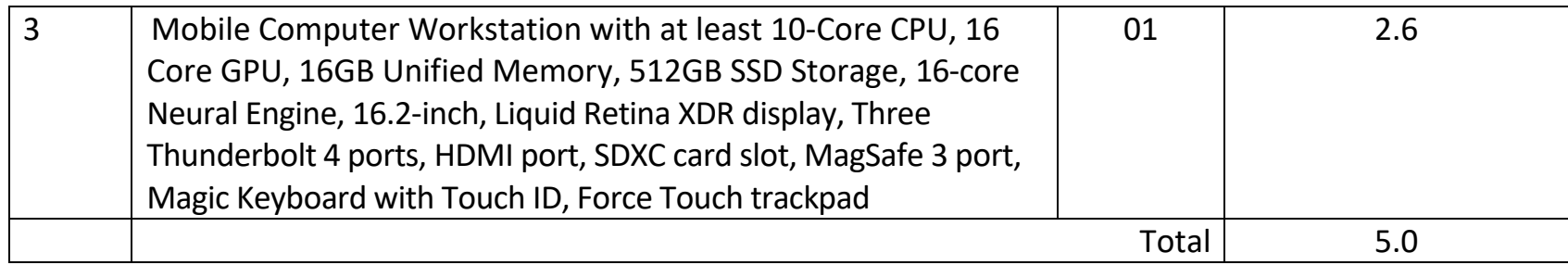

(b) Details of Software (should be Free and open-source Software)

- Windows (or any other free Windows Distro)
- Html, css, java script, chart.js, MathJax

(c) Details of Manpower (no., cost per man-months, honoraria etc)

- a. No. of project staff, cost per man-months –Development Engineer (1), Project Associate/JRF, Student interns (3)
- b. Honoraria for Faculty developing the Virtual Lab –2.0 Lakh
- c. Honoraria for Other staff associated with the project –

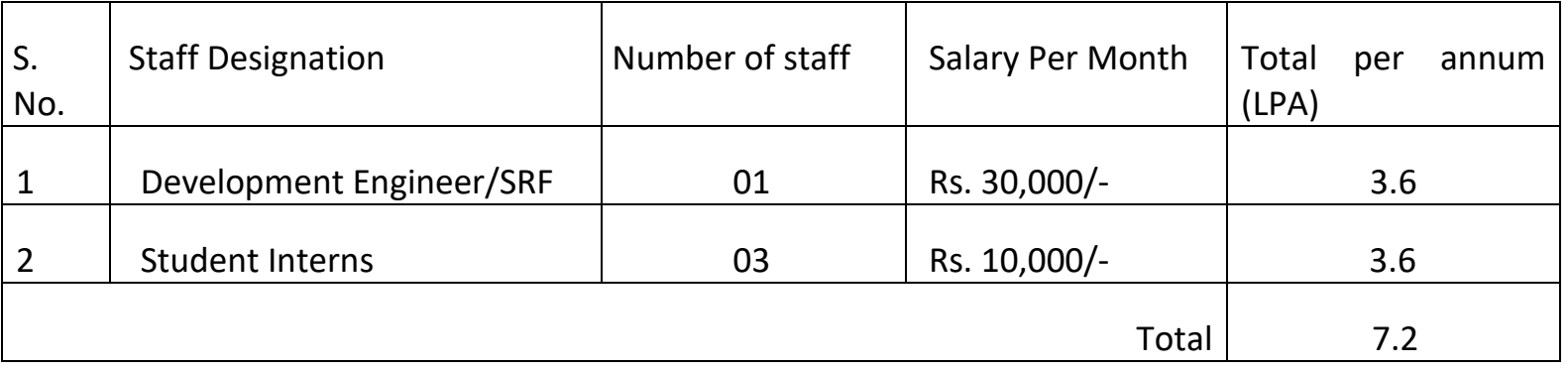

### (d) Details of Consumables

Stationery products, printer refill, pen drives, digitizers, books etc.

- (e) Details of Miscellaneous cost
	- a. Production/manufacturing cost
	- b. Field Trials
	- c. Others

### **IX. Virtualization**

- $\triangleright$  How do you intend to virtualize the experiments?
	- 1. There is option for the user to insert the values. Also having the option to vary them.
	- 2. There is visualization of the output according to the feed values.
	- 3. Step by Step output visualization.
	- 4. There is visualization of the graphical views of the plots and impressions of the pointed parameters.
	- 5. An example (step response of  $2^{nd}$  order system) of the visualization is as below:

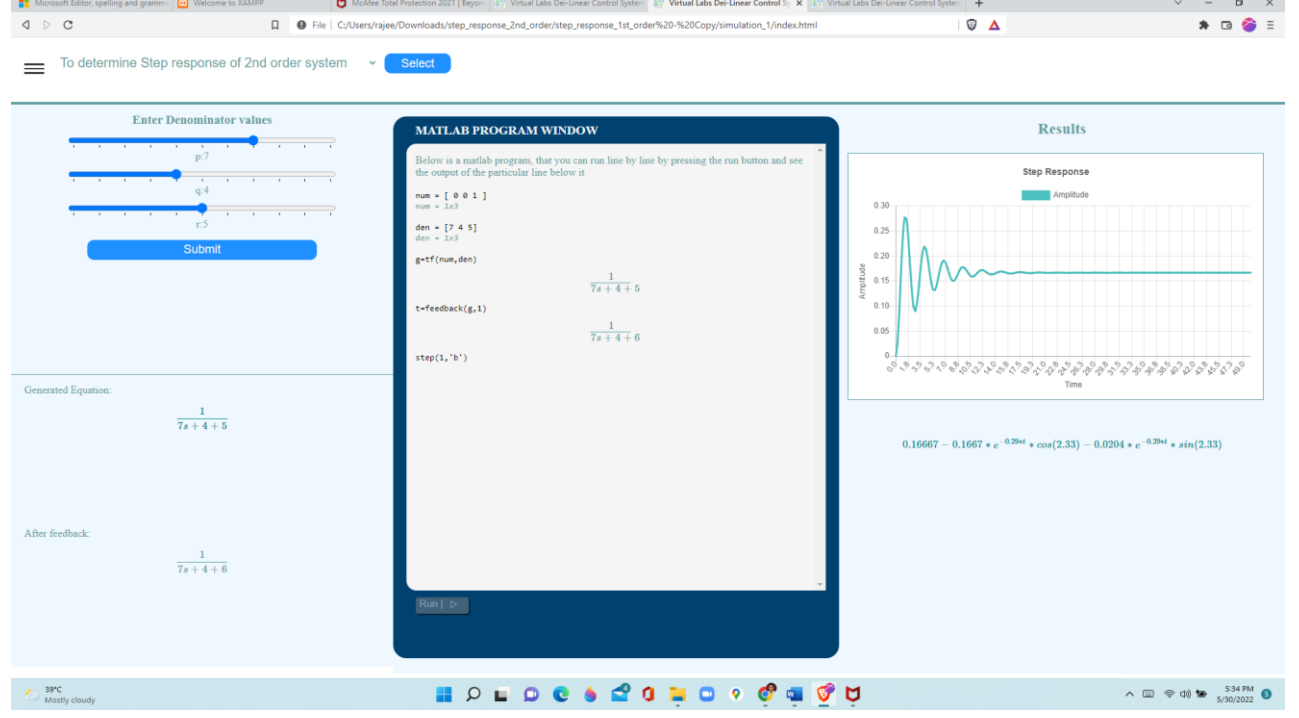

- $\triangleright$  How will the student get a feel for a 'real lab'?
	- a. Student will virtually perform all the steps of the experiments which will provide them the feel of the 'real lab'.
	- b. Students work will be validated in the form of mathematical outputs as well as in the form of plots.
- $\triangleright$  Will you be using animations? No We are using the real time simulation for various steps of experiments and graphical representation of results.

### **X. Technology Used**

- ➢ Software to be used for Web interface (should be Free and open-source Software) Open source software such as Scilab would be used
- ➢ Software to be used for back-end (should be Free and Open-source Software) Open source software like Scilab would be used
- $\triangleright$  Any other

## **XI. How it improves or otherwise complements the existing efforts**

- The proposed lab giving ease of access to students to the control systems experiments with varying quantities.
- By adjusting the quantities students will be able to learn how the system response will change according to the different inputs.
- There is no need to install a purchased software only open source will be used to develop the experiments.
- The experiments are device friendly. Students can perform experiments by using mobile, tablet, i-pad, laptop or desktop etc.

### **XII. Documentation**

- $\triangleright$  Online manual Yes
- $\triangleright$  Step-by-step procedure Yes
- $\triangleright$  Pre-test Yes
- $\triangleright$  Post-test Yes
- $\triangleright$  Related resources Yes
- $\triangleright$  Additional help Yes

### **XIII. Expected outcome**

- ➢ Hardware/software
- ➢ Website
- $\triangleright$  Manual and related material would be available

### **XIV. Student Feedback and Learning**

- How will you collect feedback and use them?
- $\triangleright$  Feedback will be provided at the end of the experiment and the same will be used to improve the animation and content if required.
- What is the actual learning component?
- ➢ *An open-source software and powerful implementation hardware.*
- After the Virtual Lab experience, can the student perform the experiment in the real lab?
- ➢ *Students can easily perform and design the system after learning from the proposed lab.*